# 甄試類別【代碼】:七職等-資訊人員-程式設計人員【F9407】 專業科目:(1)程式設計(以 COBOL、SQL、VB及 JAVA 語言為主) (2)資料庫管理及網路管理

## 山姓结守 , 且温仁者始路·

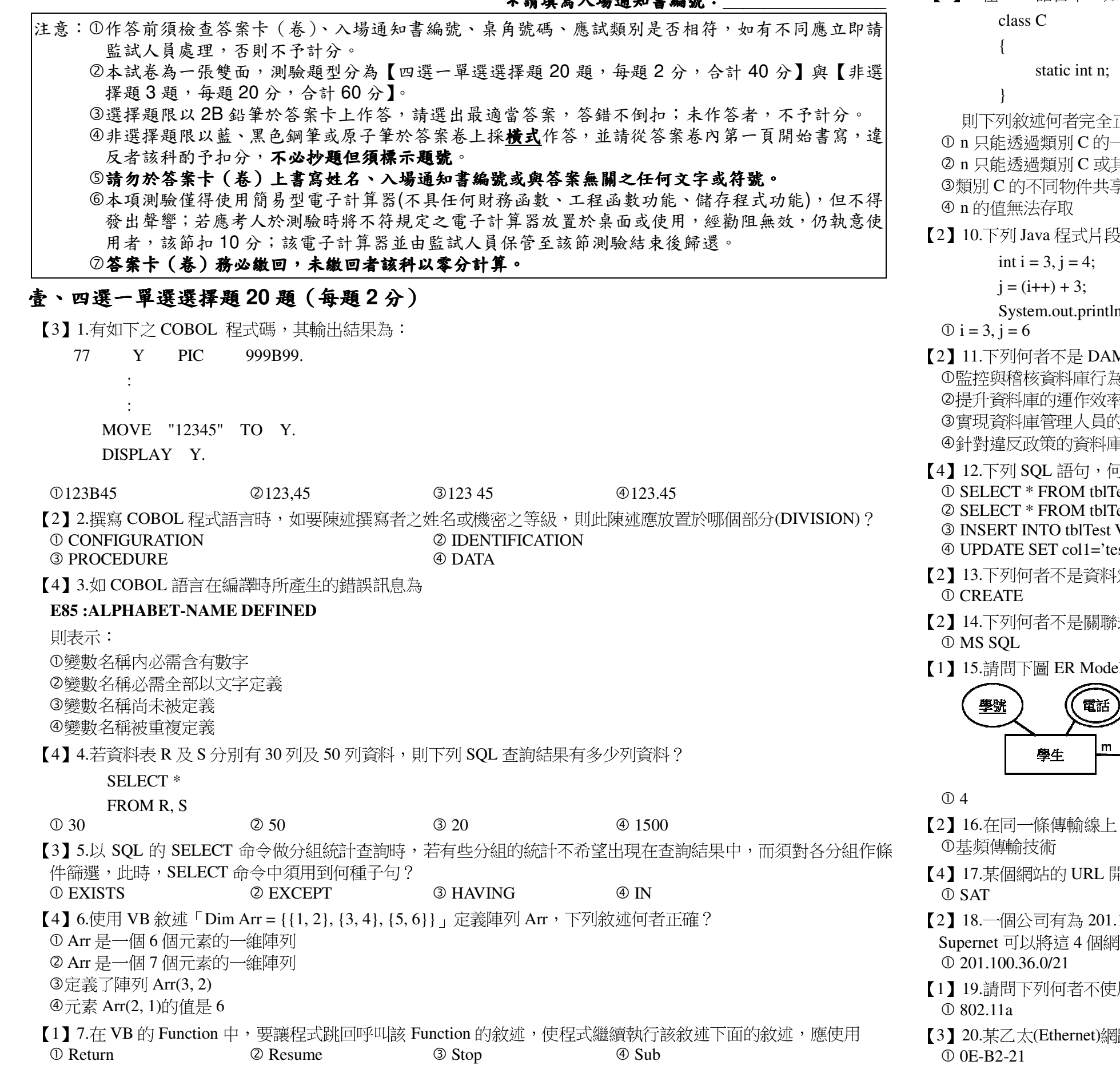

③只要 Catch 部份有執行就會執行 9無論 Catch 部份有沒有執行都會執行 【3】 9.在 Java 語言中, 如果 C 定義為一類別, 如下: 正確? 一個物件存取 其子類別的物件存取 享相同的 n 之輸出為何?  $n("i = " + i", j = " + i);$  $\otimes$  i = 4, j = 6  $\circ$  i = 3, j = 7  $\circ$  i = 4, j = 7 M(Database Activity Monitoring)的功能? 7權責分離 軍行為提出警告 可者有語法錯誤? `est est, tblTest2 VALUES ('test1', 'test2') st' FROM tblTest 定義語言(Data Definition Language, DDL)的詞彙? **3 ALTER** 2 INSERT 4 DROP 式資料庫? 2 HBase 3 Oracle 4 MariaDB el 以第三正規化實作,會有幾張資料表? 编號 選修 課程  $\circ$  2  $\oplus$  1  $Q_3$ , 同時傳送和接收不同的訊號, 此時必須使用的傳輸技術為下列何者? ②寬頻傳輸技術 ③序列傳輸技術 4串列傳輸技術 鼎始為https://,這代表該網站使用何種安全機制? 2 SAP **3 SET** 4 SSL 100.36.0/24、為 201.100.37.0/24、為 201.100.38.0/24 及為 201.100.39.0/24 共 4 個網路,透過  **骆合併為一個較大網路為下列何者?** 2 201.100.36.0/22 3 201.100.36.0/23 4 201.100.36.0/24 用 2.4GHz 波段? 2 802.11b  $@802.11g$  $@$  802.15

- 
- 2 18-0E-B2 **300-E0-18** 【請接續背面】

①當 Try 部份有執行但 Catch 部份沒有執行時會執行 ②當 Try 部份沒有執行但 Catch 部份有執行時會執行

路卡的 MAC 位址是 00-E0-18-0E-B2-21,則它的廠商 ID (Manufacture ID)是下列何者? 4 E0-18-0E

# 貳、非選擇題三大題 (每大題20分)

#### 題目一:

```
請寫出下列程式執行結果:
請寫出下列程式執行結果:
(一)請根據下列 Java 程式寫出執行結果。【10分】
            public class test {
                 public static int size = 5;
                 public static void main(String[] args) {
                      int[||x|] = new int[size][size];for (int i=0; i<size; i++)
                           for (int j=0; j<size; j++) {
                                if ((i+i)\%2 == 0)x[i][j] = 2;if ((i+j)\%3 == 0)x[i][j] = 3;x = a(x):
                      for (int i=0; i<size; i++) {
                           for (int j=0; j<size; j++)
                                System.out.print(x[i][j] + " ");
                           System.out.println();
                      \mathcal{L}\left\{ \right\}static int[][] a(int[][] x) {
                      int [||] y = new int[size][size];
                      for (int i=0; i<size; i++)
                           for (int j=0; j\leqsize; j++)
                                y[i][size-1-i] = x[i][i];return y;
                 - 1
```
(二)請根據下列資料表與 SQL 指令寫出執行結果。

product price pid | pname  $pid$ pname  $101 \mid 300$ 101 南非國寶茶  $102 \mid 500$ 102 香茅檸檬茶  $201 \, | \, 600$ 103 頂級文山綠茶  $302 \mid 1000$ 201 維他命 C  $505 \mid 1500$ 302 北海道干貝

- 1. 請寫出執行 select \* from product left outer join price on product.pid = price.pid 的結果。【5分】
- 2. 請寫出執行 select \* from product right outer join price on product.pid = price.pid 的結果。【5分】

## 題目二:

以下為資料庫事件表 Events, 請回答下列問題: Events:

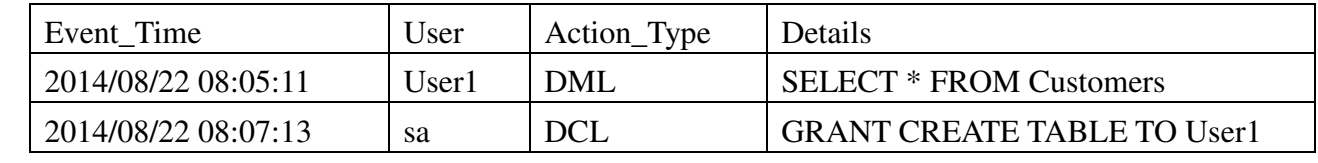

(一)請寫出查詢是否有人嘗試授權或取消授權的 SQL 指令。【4分】

(二)請寫出在 08:00-17:00 以外時間有操作 Customers 的紀錄, 並根據使用者統計查詢次數的 SQL 指 令。(時間條件需用 BETWEEN 關鍵字)【8分】

## 題目三:

- 請回答下列(一)網路位址、(二)子網路、(三)網路廣播位址相關問題:
- 『網路位址』為何?【6分】
- 網路中最多可以有幾台主機?【8分】
- (三)假設某 IP 位址為 192.15.156.205,子網路遮罩為 255.255.255.224, 請推算出該子網路的『廣播位 址』為何?【6分】

(三)請寫出查詢 sa 的每日事件總數的 SQL 指令。(不可使用特殊函數, 如 Format、CAST 等)【8分】

(一)某台主機的 IP 位址為 192.170.2.133,子網路遮罩為 255.255.255.248,則該主機所在的子網路的

(二) 255.255.252.0 這個子網路遮罩最多可將 133.120.0.0 這個網路分割為幾個有效的子網路?每個子